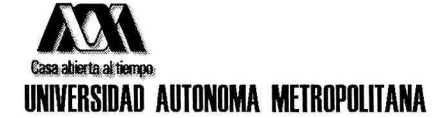

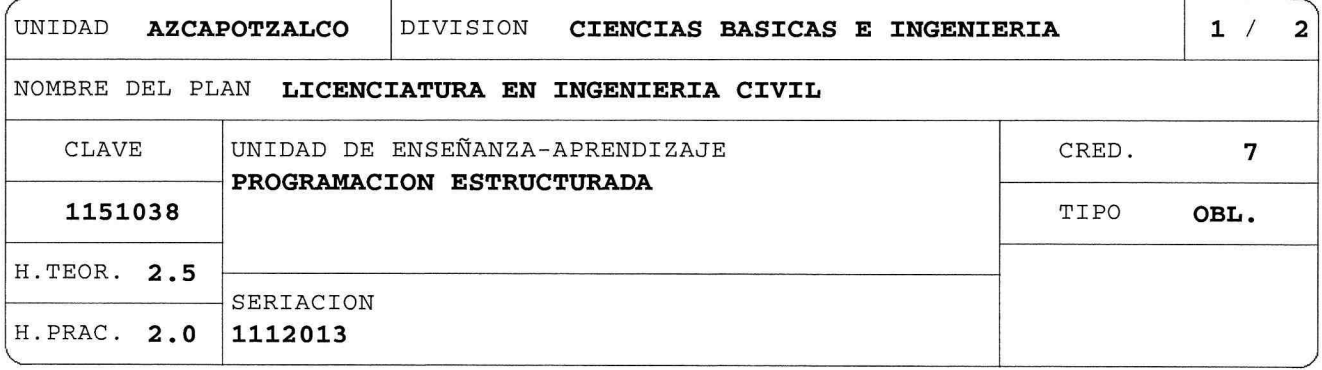

## OBJETIVO(S):

Generales:

Al final de la UEA el alumno será capaz de:

- Describir los conceptos de algoritmo y de programa.

- Explicar el paradigma de programación estructurada.
- Explicar, elaborar y representar algoritmos.

- Implementar programas escritos en lenguaje C o Python, usando el paradigma de programación estructurada.

- Desarrollar los programas usando el ambiente de desarrollo integrado.

## CONTENIDO SINTETICO:

- 1. Algoritmos y programas.
- 2. Diseño de programas estructurados.
- 3. Ambiente de desarrollo integrado.
- 4. Elementos básicos de un programa en lenguaje C o Python.
- 5. Estructuras de decisión.
- 6. Estructuras de repetición.
- 7. Arreglos y estructuras.
- 8. Cadenas de caracteres.
- 9. Programación modular.
- 10. Archivos.

MODALIDADES DE CONDUCCION DEL PROCESO DE ENSEÑANZA-APRENDIZAJE:

Clase teórico-práctica a cargo del profesor con participación activa del alumno con al menos seis sesiones prácticas utilizando computadoras.

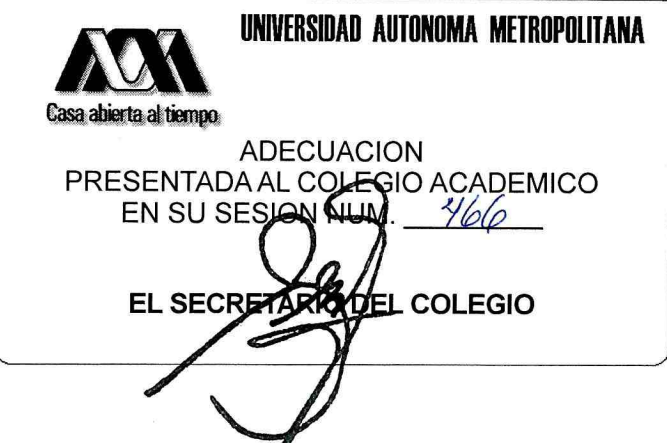

NOMBRE DEL PLAN LICENCIATURA EN INGENIERIA CIVIL

CLAVE 1151038 PROGRAMACION ESTRUCTURADA

Alternativamente modalidad SAI ó SAC.

## MODALIDADES DE EVALUACION:

Global:

Al menos dos evaluaciones periódicas de resolución de problemas, ejercicios o prequntas conceptuales. Elaboración y presentación de trabajos y programas. No hay evaluación terminal. Las reglas de evaluación serán presentadas en forma escrita por el profesor al inicio de la UEA.

Recuperación:

Admite evaluación de recuperación, consistente en elaboración de programas, resolución de problemas, ejercicios o preguntas conceptuales. No requiere inscripción previa.

## BIBLIOGRAFIA NECESARIA O RECOMENDABLE:

- D.M., "E1 lenquaje de programación C" 1. Kernighan B.W. Ritchie У Prentice-Hall Hispanoamericana, 2da ed., México, 1995.
- 2. Rodríguez C.G. et al., "Ejercicios de programación creativos y recreativos  $C++"$ , Prentice-Hall, 2002.  $F.J.$ , "64 ejercicios de en España, programación", México: UAM Azcapotzalco.
- 3. Zaragoza F.J., "64 ejercicios de programación", México: UAM Azcapotzalco, 2011.
- 4. Bronson G.J., "C++ para ingeniería y ciencias", International Thomson, México, 2000.
- 5. Oram y Loukides M., "Programming With GNU software", O'Really Media, EUA, 1996.
- 6. Ceballos F.J., "C/C++ Curso de Programación", RA-MA, 3ra ed., México, 2007.
- 7. Griffiths, D., & Barry, P., "Head Firs Programming: A Learner's Guide to Programming Using the Python Languaje", O'Reilly Media, Inc., 2009.
- 8. Miller, Bradley N., "Python programming in context", Jones and Bartlett Punblishers, 2009.
- 9. Hinojosa Gutiérrez, Ángel Pablo, "Python: paso a paso", RA-MA, 2016.

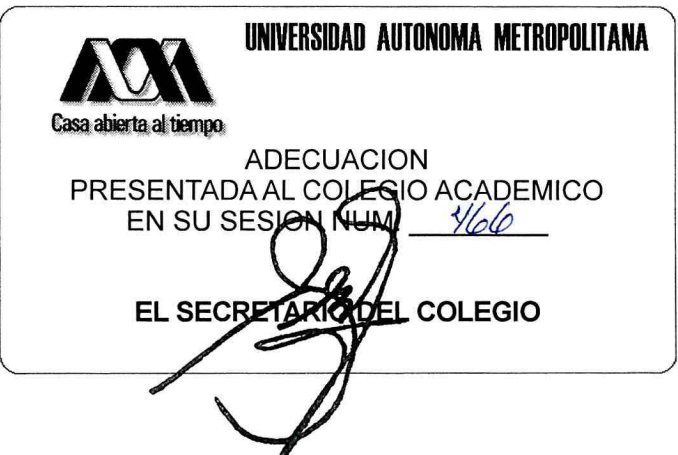

 $2/2$